dotyczy: Zakup sprzętu komputerowego do pracowni komputerowych w szkołach

# **WYJAŚNIENIE TREŚCI SIWZ NR 1 WRAZ Z MODYFIKACJĄ SIWZ NR 1**

W związku z pytaniami do specyfikacji istotnych warunków zamówienia złożonymi przez Wykonawcę, na podstawie art. 38 ust. 1, 2 i 4 ustawy z 29.01.2004r. – Prawo zamówień publicznych (Dz.U. z 2010 r. Nr 113, poz. 759 ze zm.), wyjaśniam co następuje:

#### Pytanie nr 1

Na kogo będzie wystawiona faktura lub faktury za dostarczony sprzęt: na uprawnione do stawki VAT 0% jednostki edukacyjne czy na Gminę Wyrzysk?

### Odpowiedź:

Do każdej zrealizowanej dostawy dla danej szkoły będzie wystawiana odrębna faktura. Na każdej fakturze wskazany będzie kupujący (nabywca) Gmina Wyrzysk oraz odbiorca sprzętu tj dana szkoła wg wykazu który będzie załącznikiem do umowy.

Zamawiający informuje, że dostawy sprzetu komputerowego będą realizowane na rzecz następujących szkół: Szkoła Podstawowa w Wyrzysku, Szkoła Podstawowa w Osieku, Szkoła Podstawowa w Kosztowie, Szkoła Podstawowa w Gleśnie, Gimnazjum w Wyrzysku, Gimnazjum w Osieku.

Zamawiający informuje również, iż stanowisko Gminy Wyrzysk dotyczące dotyczące 0 stawki VAT gdzie zakupu dokonuje zamawiający dla placówek oświatowych znajduje potwierdzenie w wyrokach Naczelnego Sadu Administracyjnego w Warszawie z dnia 19 listopada 2009r. (sygn. akt I FSK 1304/08), Wojewódzkiego Sądu Administracyjnego w Krakowie z 18 marca 2008r. (sygn. akt I SA/KR 882/07) oraz Wojewódzkiego Sądu Administracyjnego w Gdańsku z 22 maja 2012r. (sygn. akt I SA/Gd 311/12).

## Pytanie nr 2

Według posiadanych przez nas informacji i interpretacji urzędów skarbowych, ze stawką VAT 0% można dostarczać do jednostek edukacyjnych wyłącznie oprogramowanie niezbędne do uruchomienia zestawu komputerowego, czyli system operacyjny i to w wersji OEM. Pozostałe oprogramowanie, czyli np. Pakiety biurowe lub oprogramowanie antywirusowe powinny być dostarczone ze stawką VAT 23%. Czy w związku z z powyższym Zamawiający dokona zmian w SIWZ?

## Odpowiedź:

Zamawiający informuje iż ulegają zmianie zapisy dotyczące:

1. SIWZ część I (IDW) Rozdział 23 Opis sposobu obliczania ceny, przyjmując brzmienie "Cenę oferty należy podać w złotych polskich z podatkiem od towarów i usług VAT. W przypadku, kiedy Wykonawca z poza terytorium Rzeczpospolitej nie jest płatnikiem podatku VAT lub z przepisów obowiązujących w jego kraju stawka podatku VAT jest inna niż ww. stawki, musi on podać cenę oferty z uwzględnieniem ww. stawek podatku VAT – obowiązującego na terytorium Zamawiającego. Warunek ten jest niezbędny do przeprowadzenia jednakowej oceny ofert przez Zamawiającego.

2. SIWZ część I – załącznik nr 1 do IDW ust. 4 tabela podział ceny na składniki. Tabela podział na składniki przyjmuje nową postać:

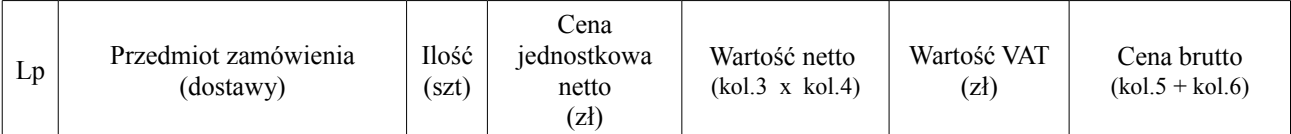

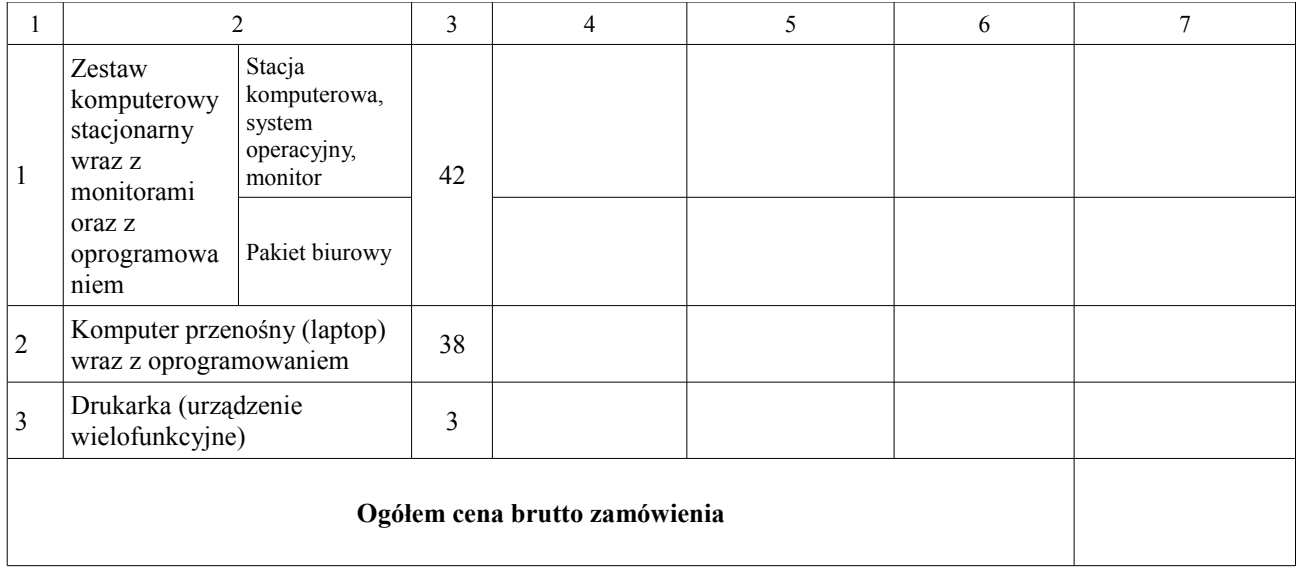

W załączeniu Formularz Oferty po zmianach

Pytanie 3

W jakiej wersji licencjonowania ma zostać dostarczone zamawiane oprogramowanie biurowe: OEM czy MOLP edukacyjny? Pierwszy wariant jest korzystny w przypadku zakupu przez Urząd drugi gdy licencjobiorcą jest bezpośrednio szkoła (dużo niższy koszt nawet przy stawce VAT 23%). Odpowiedź:

Zamawiający zostawia do wyboru Wykonawcy jaką wersję oprogramowania uwzględni w ofercie.

Zamawiający informuje również, że zmianie ulegają zapisy zawarte w projekcie umowy:

1. w  $\S$  1 ust 2 pkt 1) - 3) przyjmują brzmienie:

*"1) komputery stacjonarne wraz z monitorami oraz z oprogramowaniem - 42 szt.,*

*2) komputery przenośne (laptopy) wraz z oprogramowaniem - 38 szt.,*

*3) drukarki (urządzenie wielofunkcyjne) – 3 szt."*

 $2.w \& 2$  ust 1 pkt 1) – 3) przyjmują brzmienie:

*"1) zestaw komputerowy tj. komputer stacjonarny wraz z monitorem oraz z oprogramowaniem ................ zł brutto za 1 sztukę,*

*2) komputer przenośny wraz z oprogramowaniem ...............zł brutto za 1 sztukę,*

*3) drukarka (urządzenie wielofunkcyjne) .......................zł brutto za 1 sztukę."*

Pozostała treść specyfikacji istotnych warunków zamówienia pozostaje bez zmian. Powyższe informacje należy traktować jako integralną część specyfikacji istotnych warunków zamówienia.